VI.5.3D-NOUTZ PROGRAM FCST HCL TECHNIQUE NOUTZ

## Purpose

Technique NOUTZ sets the output time zone.

The integer value of this Technique is the number of hours between the output time zone and Z time.

Valid values are -12 through 12.

The Global default is -6.

This Technique is Universal.

Technique NOUTZ in combination with Technique NOUTDS [\[Hyperlink](http://www.nws.noaa.gov/ohd/hrl/nwsrfs/users_manual/part6/_pdf/653d_noutds.pdf)] controls the time zone code used for output.

Combinations of NOUTZ and NOUTDS to be used to obtain various time zone codes are:

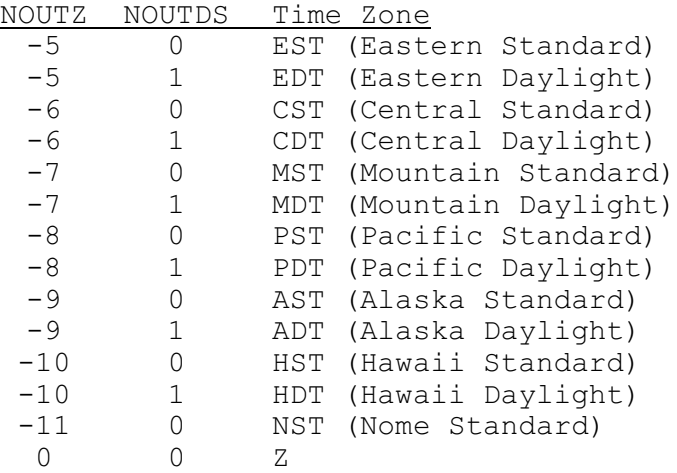

Form of Input

NOUTZ(integer)

where integer is from -12 through 12

## Example

NOUTZ  $(-5)$ 

The output time zone will be set to Eastern time.